## **JGeagle**

Ich musste noch für ein Fach ein Java Swing Anwendung basteln und da habe ich mein [Geagle](http://www.andreasgiemza.de/programmieren/ruby/geagle) in Java portiert und es dabei stark verbessert.

Hier eine kurze Liste an Vorteile gegenüber der Ruby Version:

- Man braucht nur Java 7 bzw. OpenJDK 7 unter Linux. Alle weiteren Libraries werden mitgeliefert.
- Es werden nur die Commits angezeigt in dehnen die Schematic oder Board Dateien geändert wurden. Macht die Commit History übersichtlicher.
- Man kann jetzt auch Board Diff Images der einzelnen Layer machen.

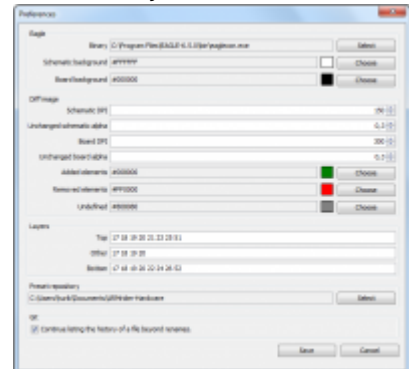

[M](http://www.andreasgiemza.de/_media/programmieren/java/jgeagle-preferences.png)an kann auch Diff Images machen mit den momentanen

- Working Copy Änderungen.JGeagle-Preferences
- Eingebauter Image Viewer mit Zoom und Pan.
- Alle Bilder werden gespeichert, so das man bei erneut Auswahl diese nicht erneut erstellen muss.
- Möglichkeit einfach mal alle Bilder über Nacht generieren lassen, damit die Diffs schneller gehen.
- Viele neue Einstellungen um es seine Bedürfnissen besser anzupassen.

Download und weitere Informationen gibt es auf GitHub: [JGeagle](https://github.com/hurik/JGeagle)

From: <http://www.andreasgiemza.de/>- **Andreas' Wiki**

Permanent link: **<http://www.andreasgiemza.de/programmieren/java/jgeagle>**

Last update: **2016/11/15 18:55**

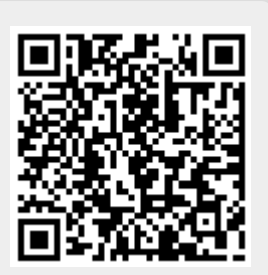

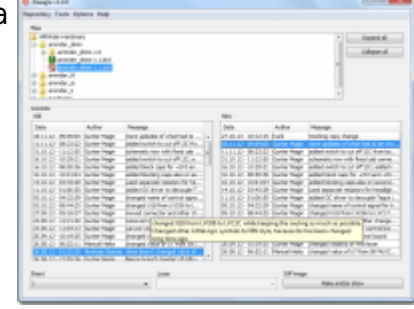